**Thalès Avionics** est située à Valence (26) et est spécialisée dans les **supports à l'avionnage**, en équipements de navigation par satellites et en capteurs : anémométriques, **magnétiques** et accélérométriques.

 **Thalès** dispose de produits d'aide à la navigation:

- un **magnétomètre** (M170) plus performant que ceux de leurs concurrents (précision de 0,2°). Mais ce produit ne dispose pas de sorties numériques.
- un instrument appelé **IESI** qui collecte toutes les données de navigation, mais ne fournit pas

# **Contexte : 1. Contexte et objectif**

le **cap**.

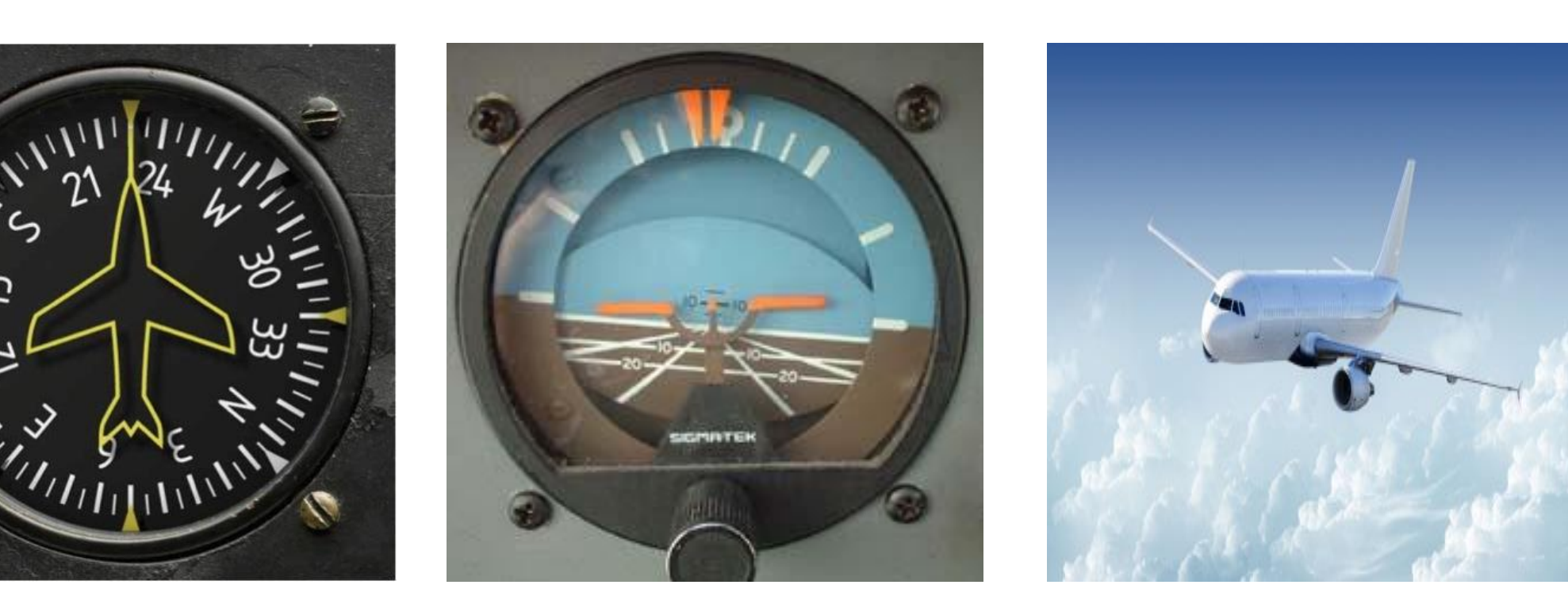

# **Objectifs :**

AVIONICS ALES

**Numériser les données brutes du magnétomètre**

 Obtenir les mêmes résultats que les données analogiques

Grenoble INP

ESISAN<sup>]</sup>

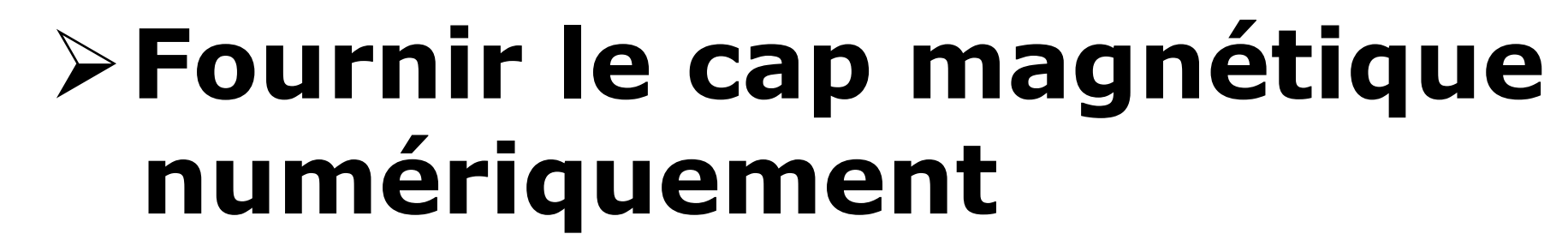

But : avoir une précision de 0,3°

### **S'autotester**

Plus grande fiabilité et sécurité

# **Être modulaire**

Utilisable pour d'autres applications

**☆ Convertisseur** analogique/numérique **Avoir un coût et un encombrement similaires à la concurrence pour des performances supérieures**

Être compétitif sur le marché

- Conception :
	- Simulation et validation du code VHDL
	- **Maquette**
	- ❖ Schématique carte finale

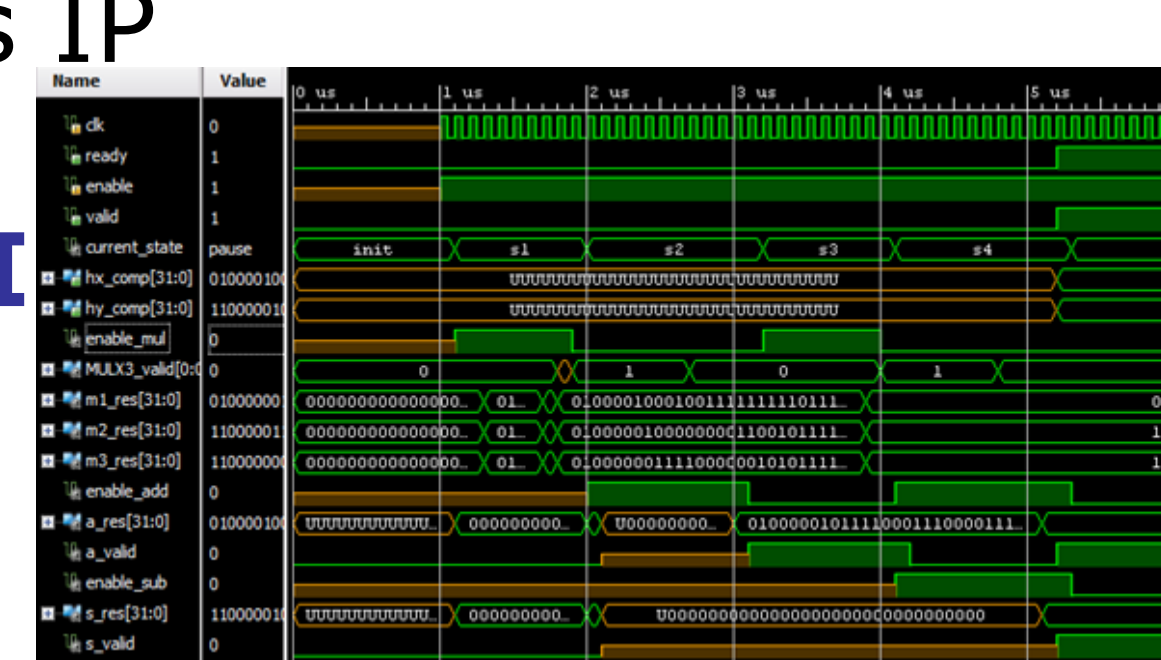

Avant d'effectuer la recette, nous avons fait des tests préliminaires :

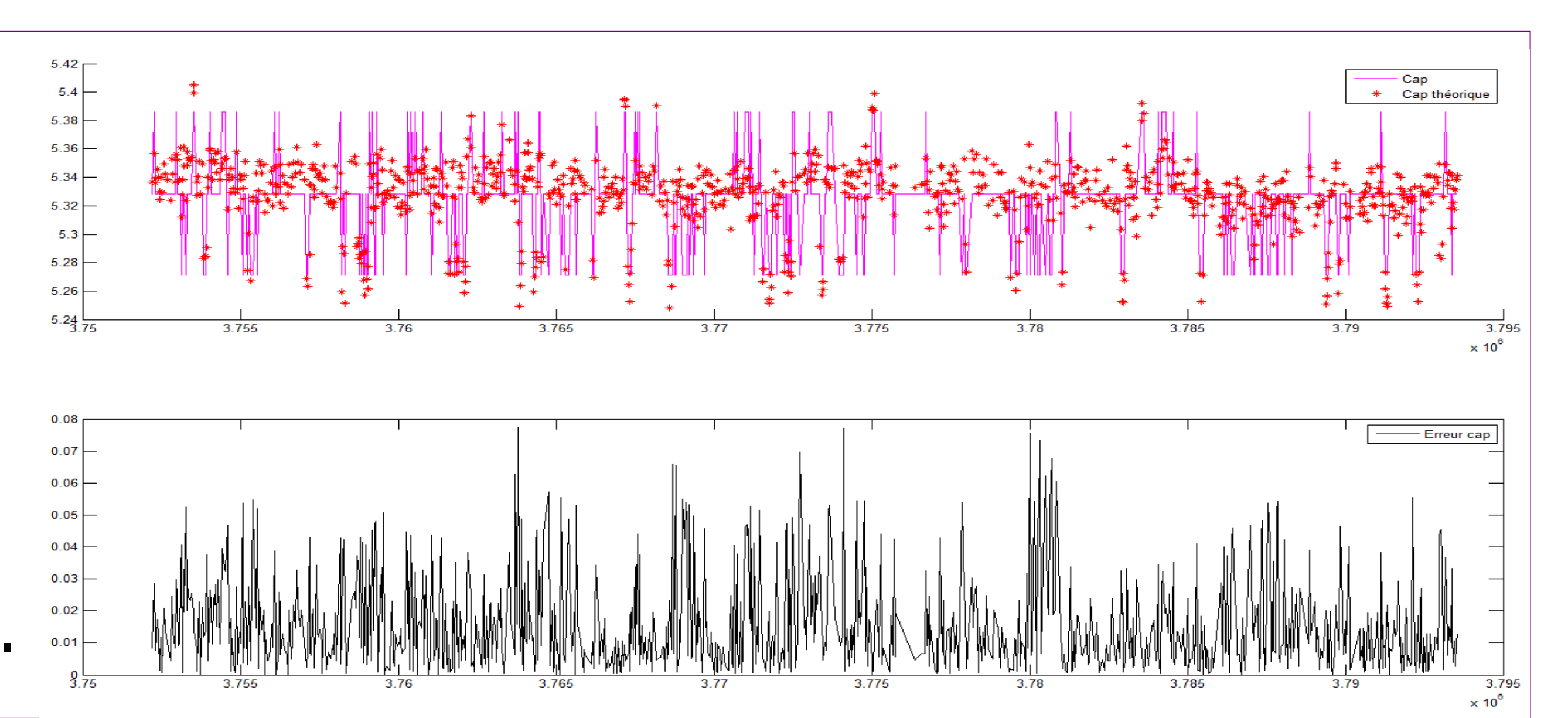

- Acquisition des données de l'**accéléromètre** et de l'ADC.
- Vraisemblance du **cap** fourni par la **maquette**.
- En supposant que les valeurs du **champ magnétique** sont correctes, obtention d'une erreur absolue inférieure à **0,08°** entre le cap théorique et le cap mesuré.

### **3. Résultats et conclusion**

#### **Mots-clés : Magnétomètre, Accéléromètre, FPGA, RS422, ARINC, Autotests**

## École nationale supérieure en systèmes avancés et réseaux

*HAARAHAH* 

# **Réalisation d'un démonstrateur fonctionnel de compas numérique autonome (pour aéronefs) : MINA1 Bastien LOUET, Christophe GALLAND, Olivier LAGRANGE**

- Analyse du besoin
- Analyse fonctionnelle
- Veille technologique :
	- **Magnétomètre** M170
	- **Accéléromètre** 3 axes

Protocole **RS422** et

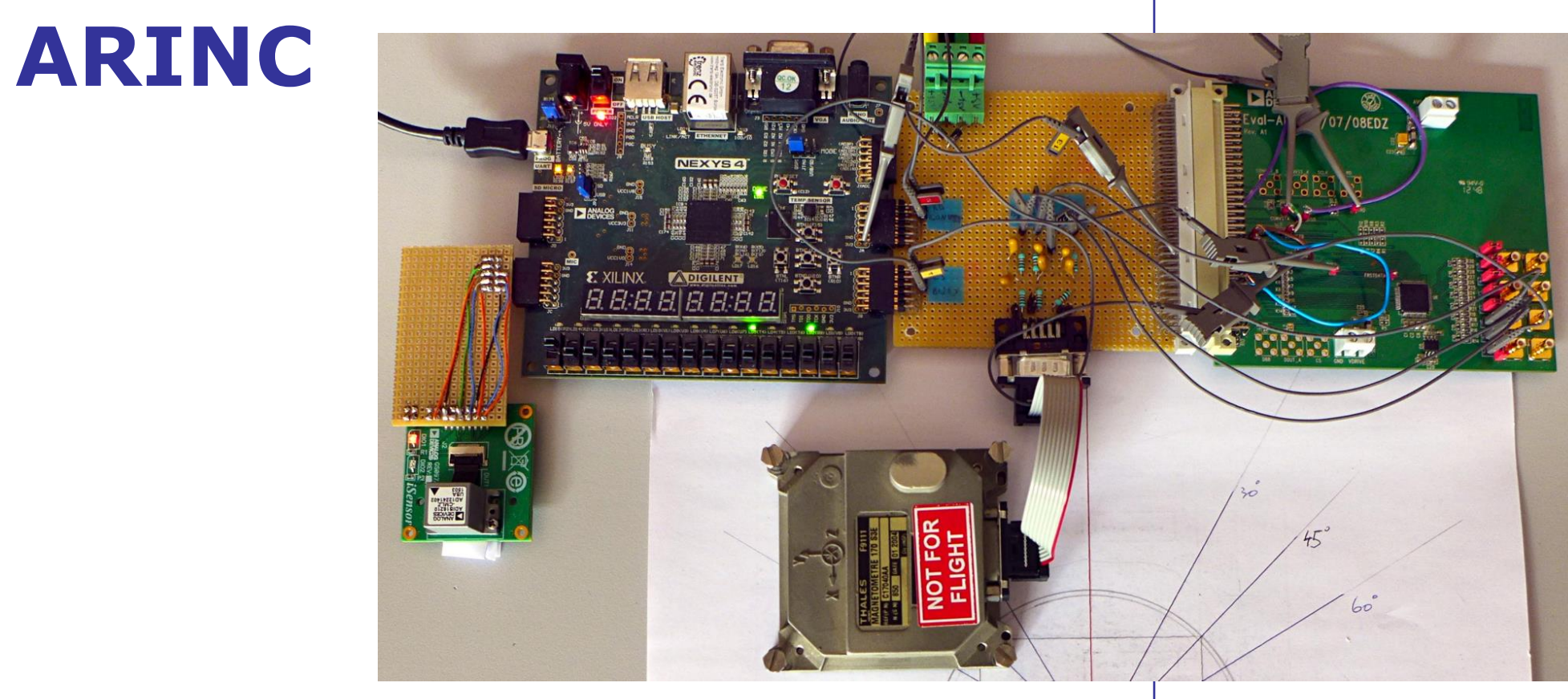

## **Cahier des charges : Développement/conception : Recette :**

- Analyse théorique : Algorithmes de calcul
	- **❖ Simulation Matlab**
- Développement sur **FPGA** :
	- Utilisation des blocs IP
	- Calcul du **cap**
	- Communication **SPI**

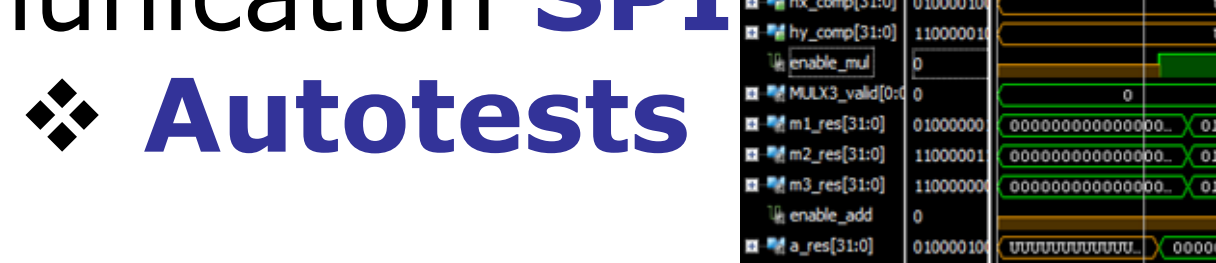

- Etude théorique
- **≻ Codes Matlab**
- Codes VHDL
- $>$  IHM
- **Maquette**
- Documentation

## **2. Méthodes et développements**

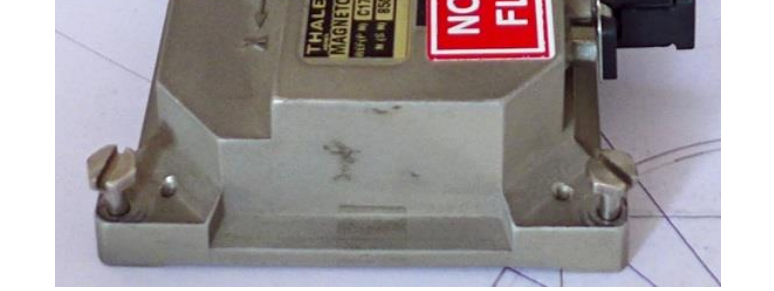